<span id="page-0-1"></span><span id="page-0-0"></span>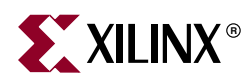

#### **Xilinx ISE 8 Software Manuals and Help - PDF Collection**

These software documents support the Xilinx® Integrated Software Environment (ISE) software. Click a document title on the left to view a document, or click a design step in the following figure to list the documents associated with that step.

*Note:* To get started with the software, see ["Getting Started."](#page-1-0) Manuals provide reference information. Help provides reference information and procedures for using the ISE software. Tutorials walk you step by step through the design process.

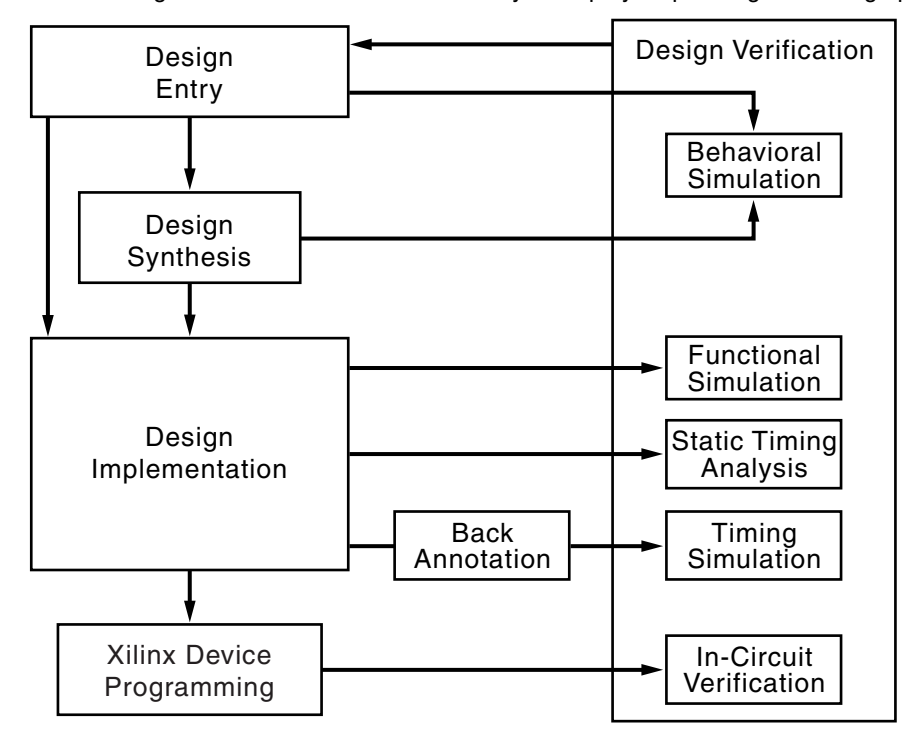

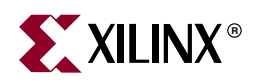

# <span id="page-1-0"></span>**Getting Started**

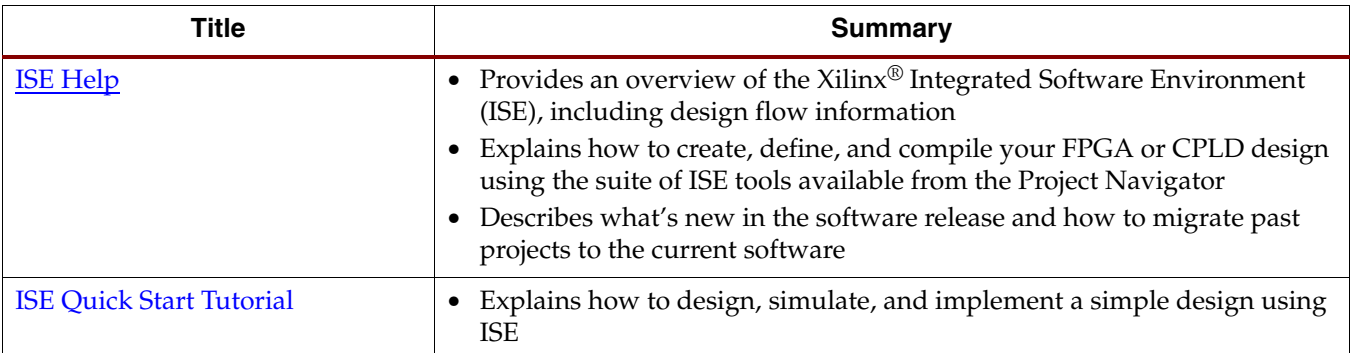

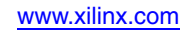

<span id="page-2-0"></span>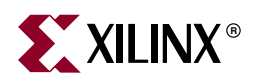

# **Design Entry**

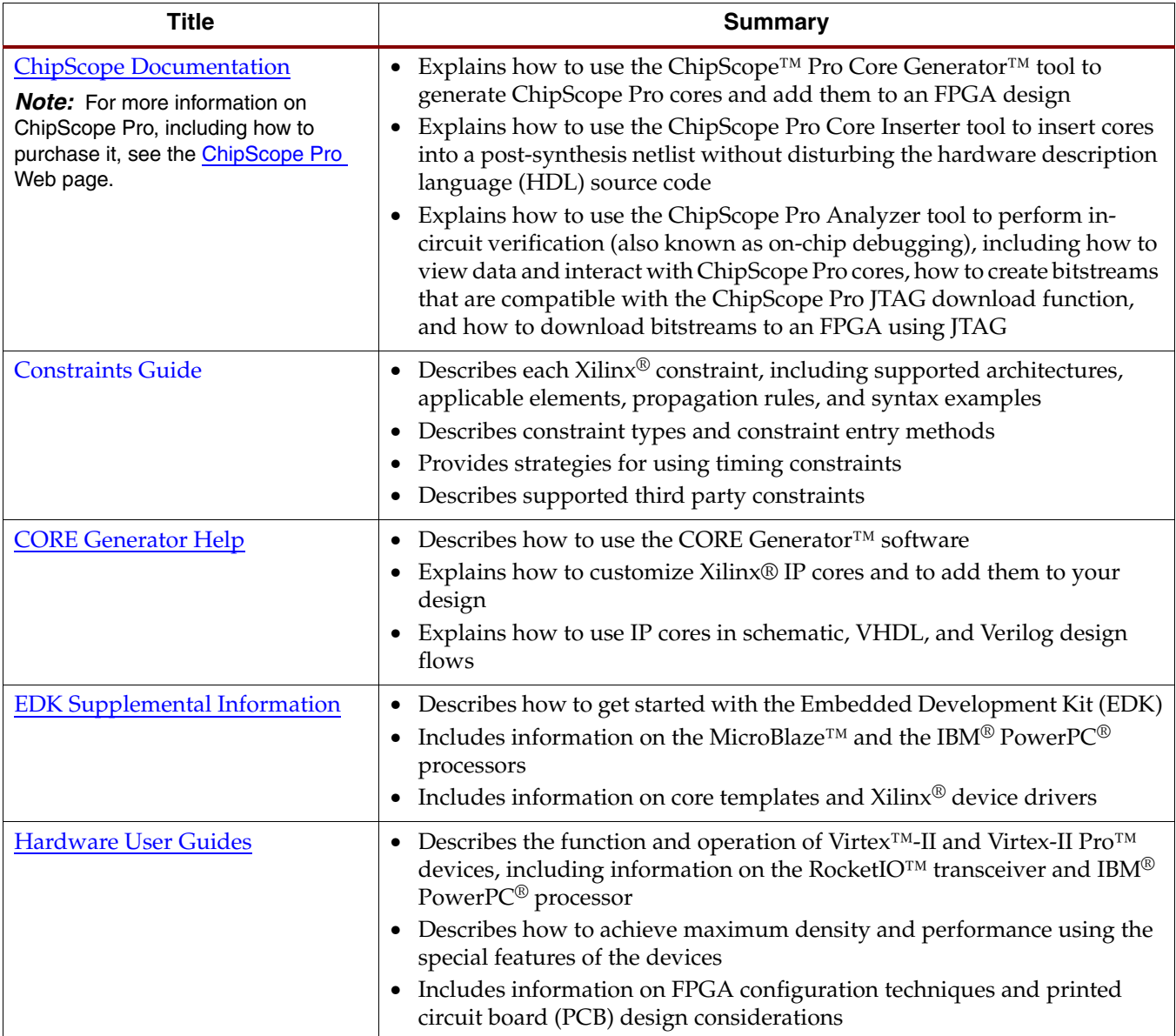

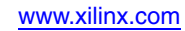

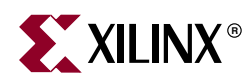

# <span id="page-3-0"></span>**Design Entry (continued)**

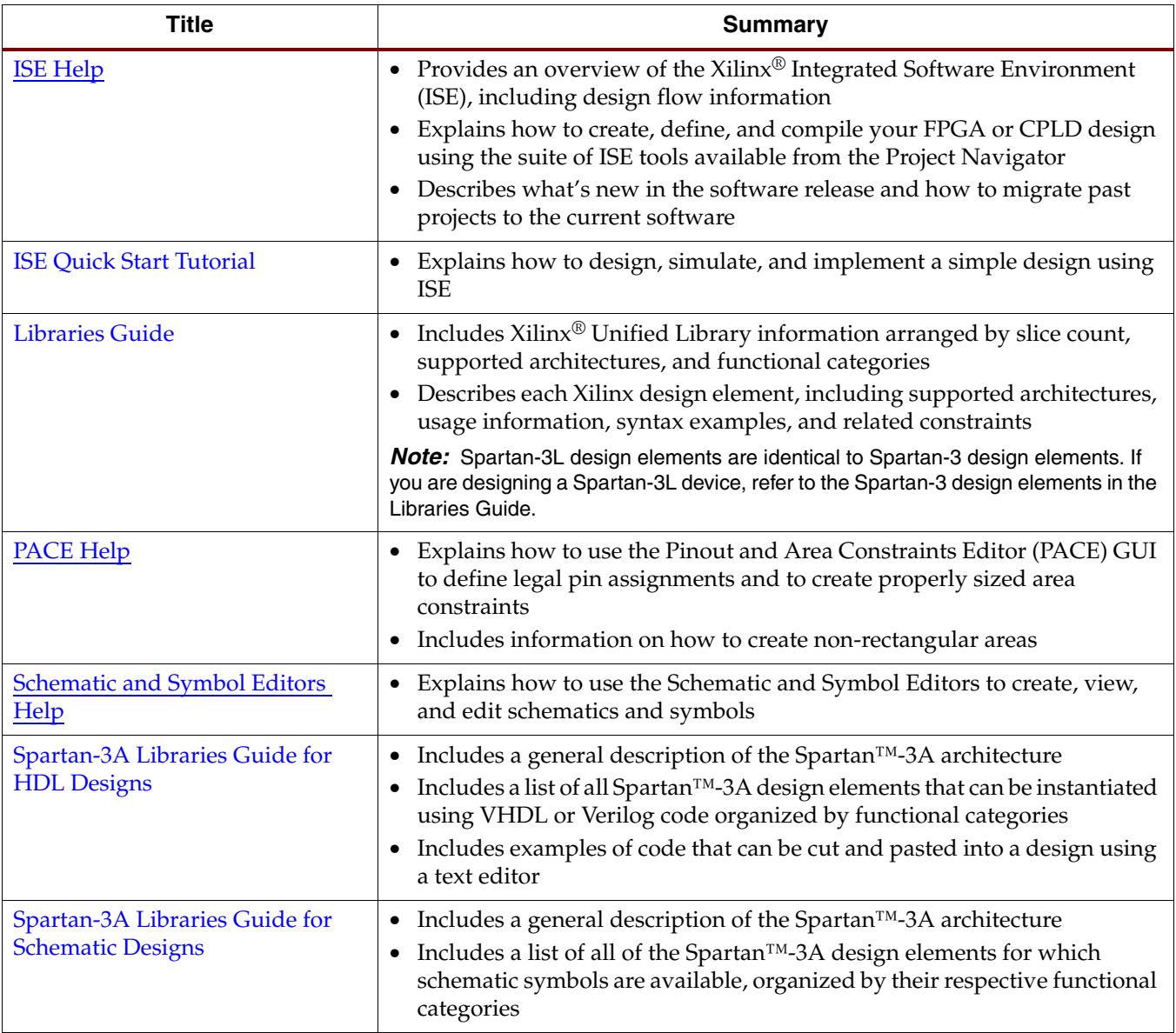

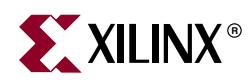

# <span id="page-4-0"></span>**Design Entry (continued)**

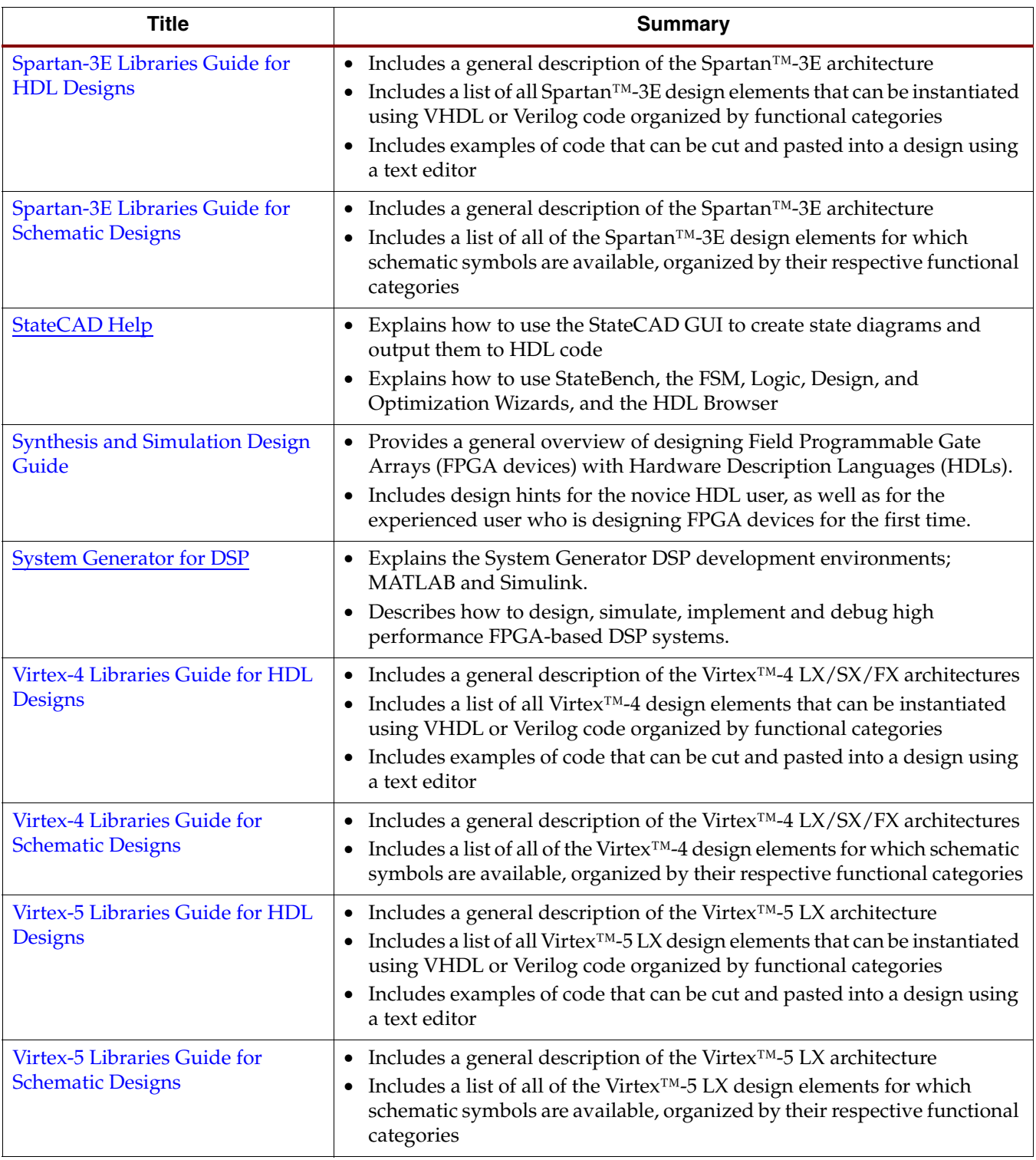

<span id="page-5-0"></span>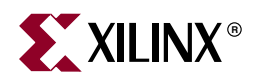

# **Design Synthesis**

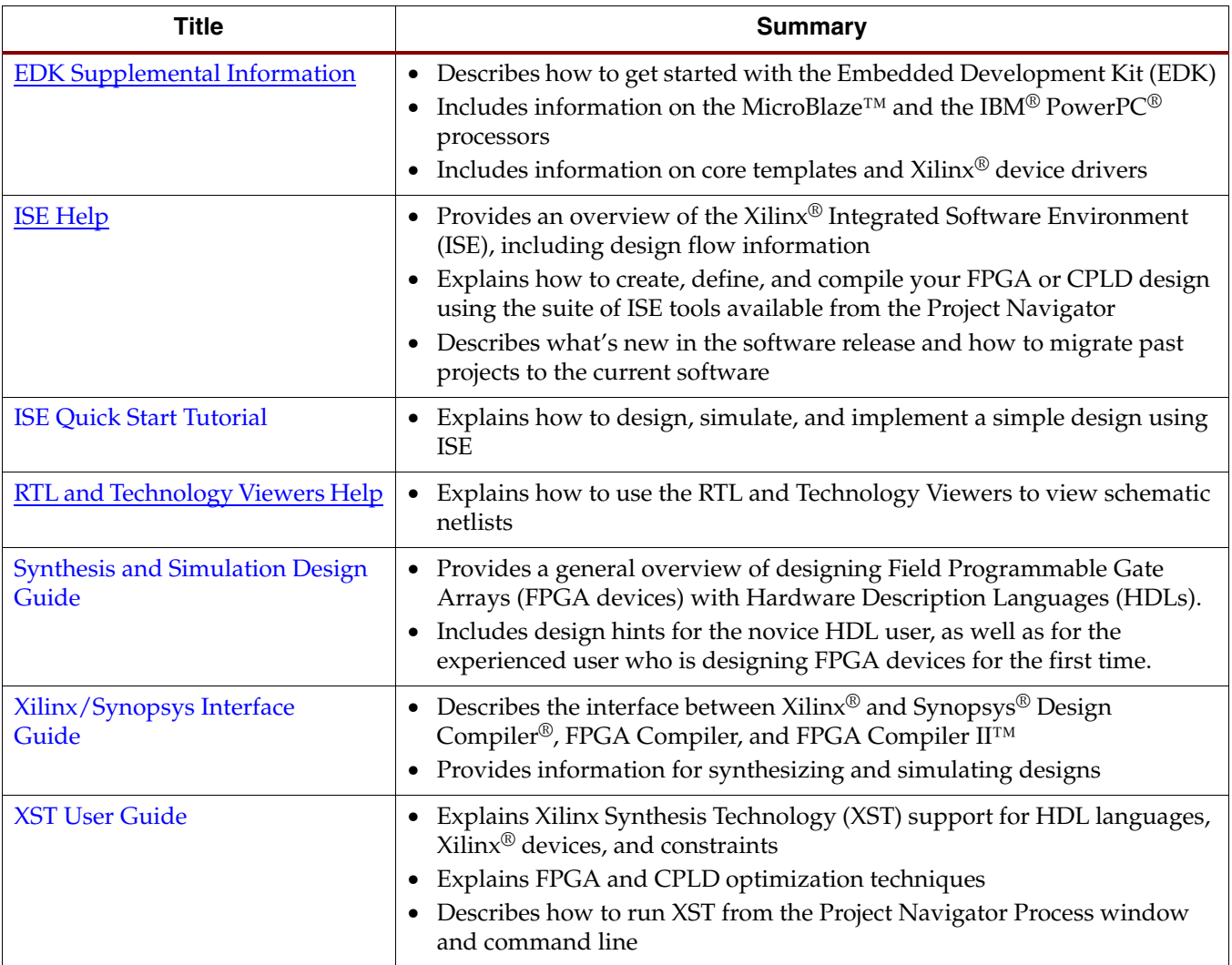

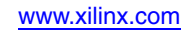

<span id="page-6-0"></span>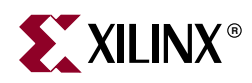

# **Design Implementation**

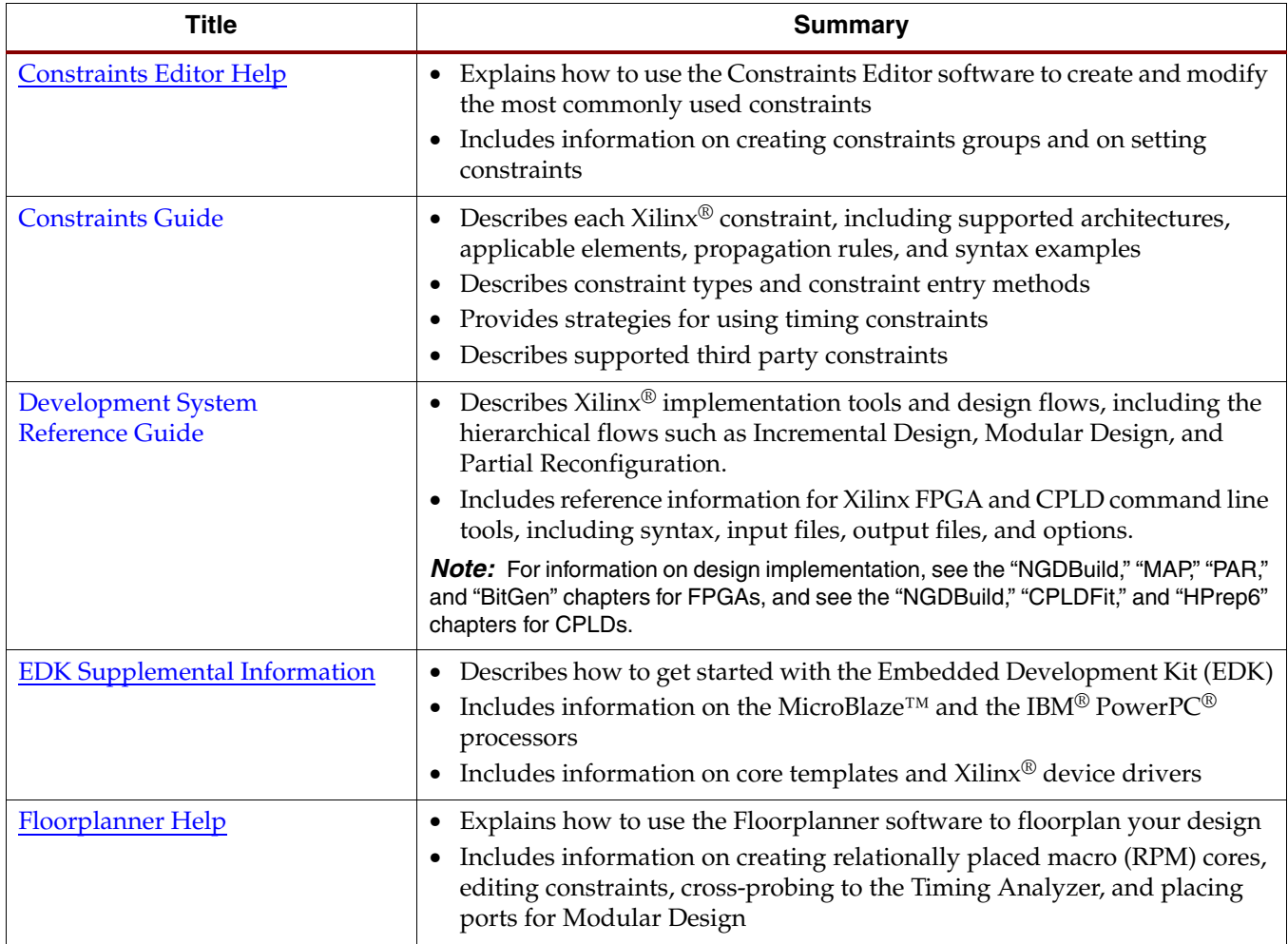

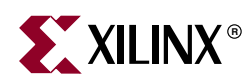

# <span id="page-7-0"></span>**Design Implementation (continued)**

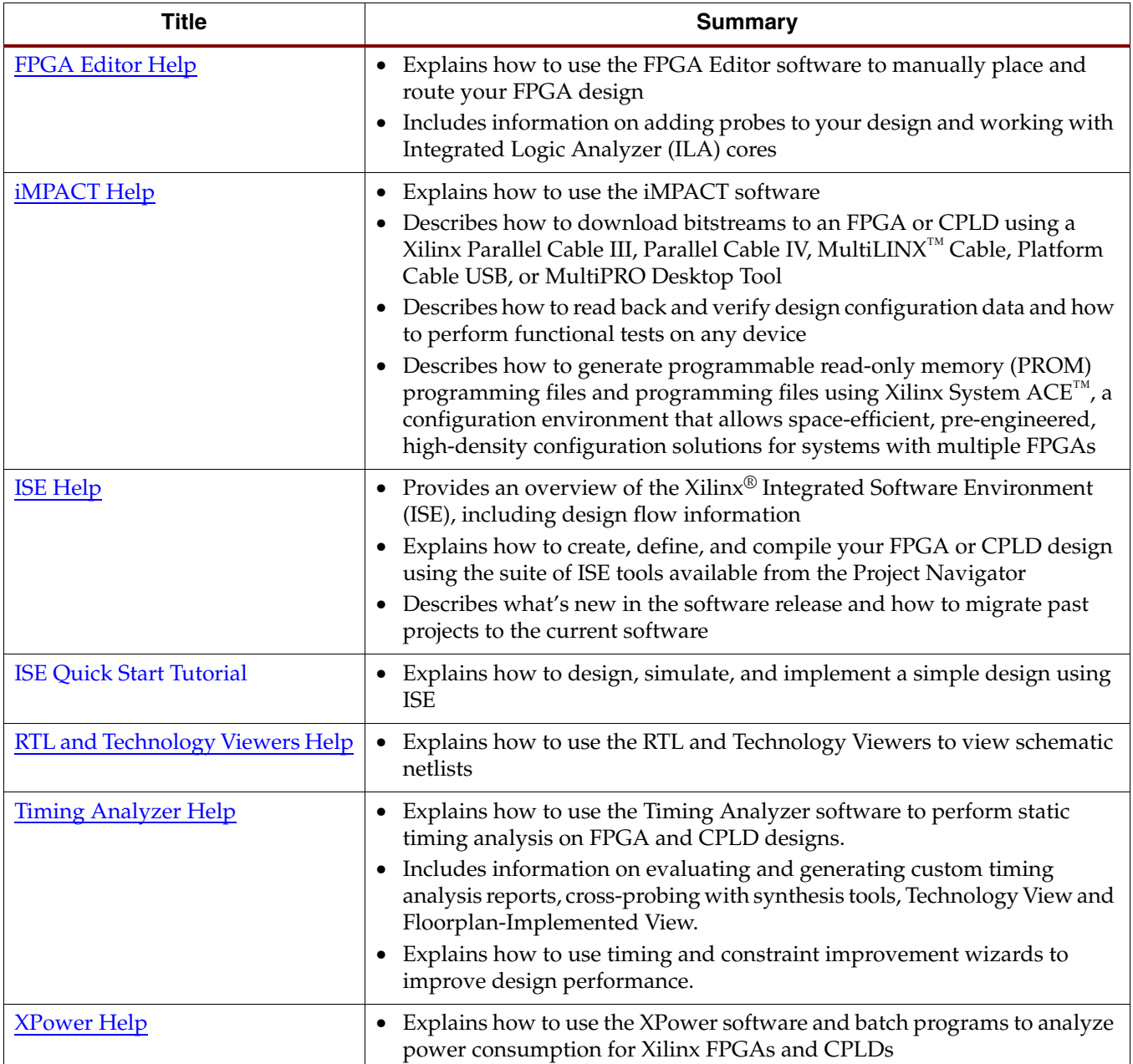

<span id="page-8-0"></span>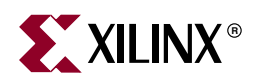

### **Behavioral Simulation**

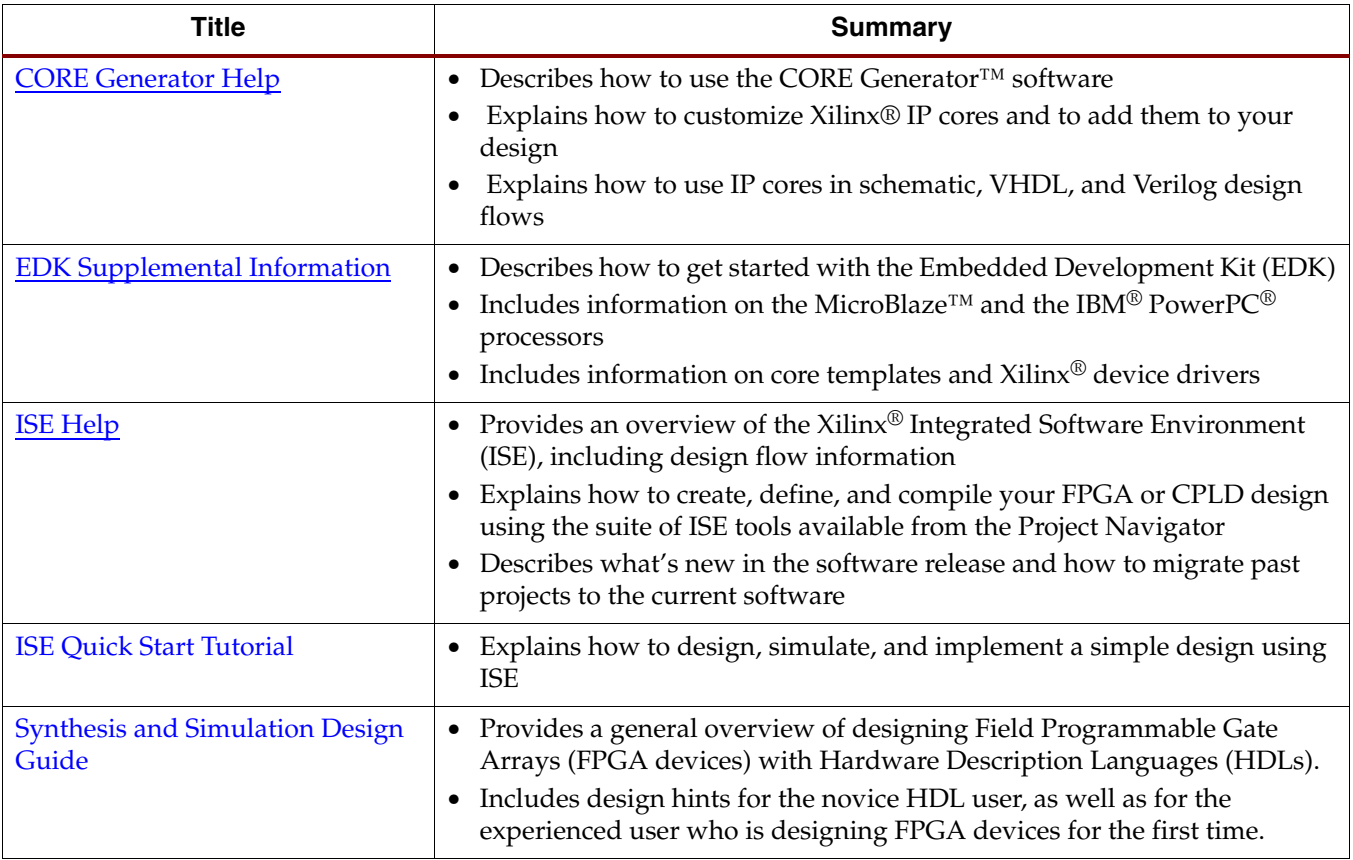

<span id="page-9-0"></span>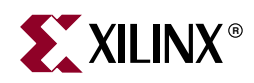

### **Functional Simulation**

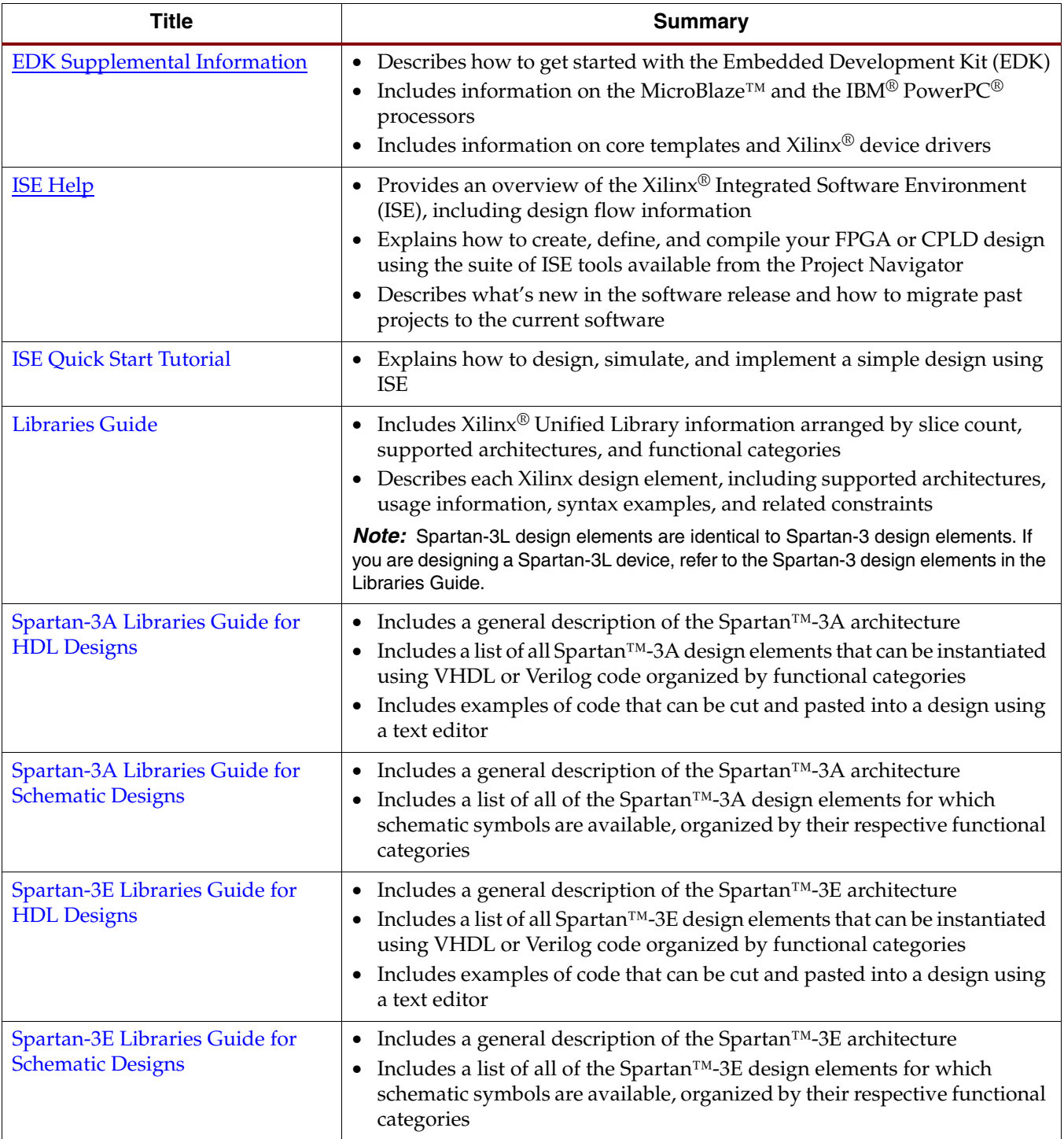

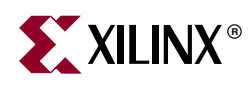

# <span id="page-10-0"></span>**Functional Simulation (continued)**

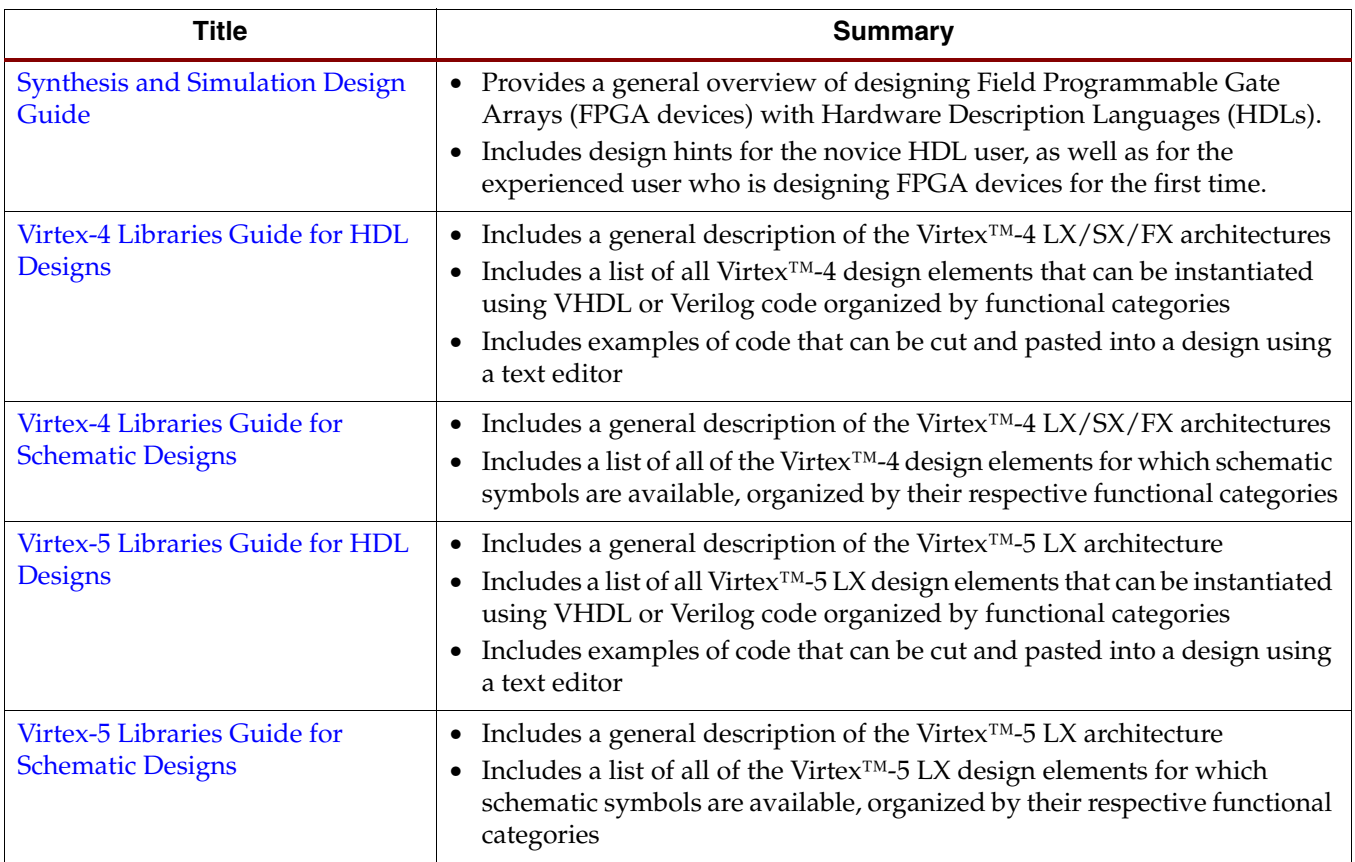

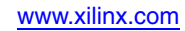

<span id="page-11-0"></span>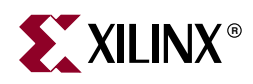

# **Static Timing Analysis**

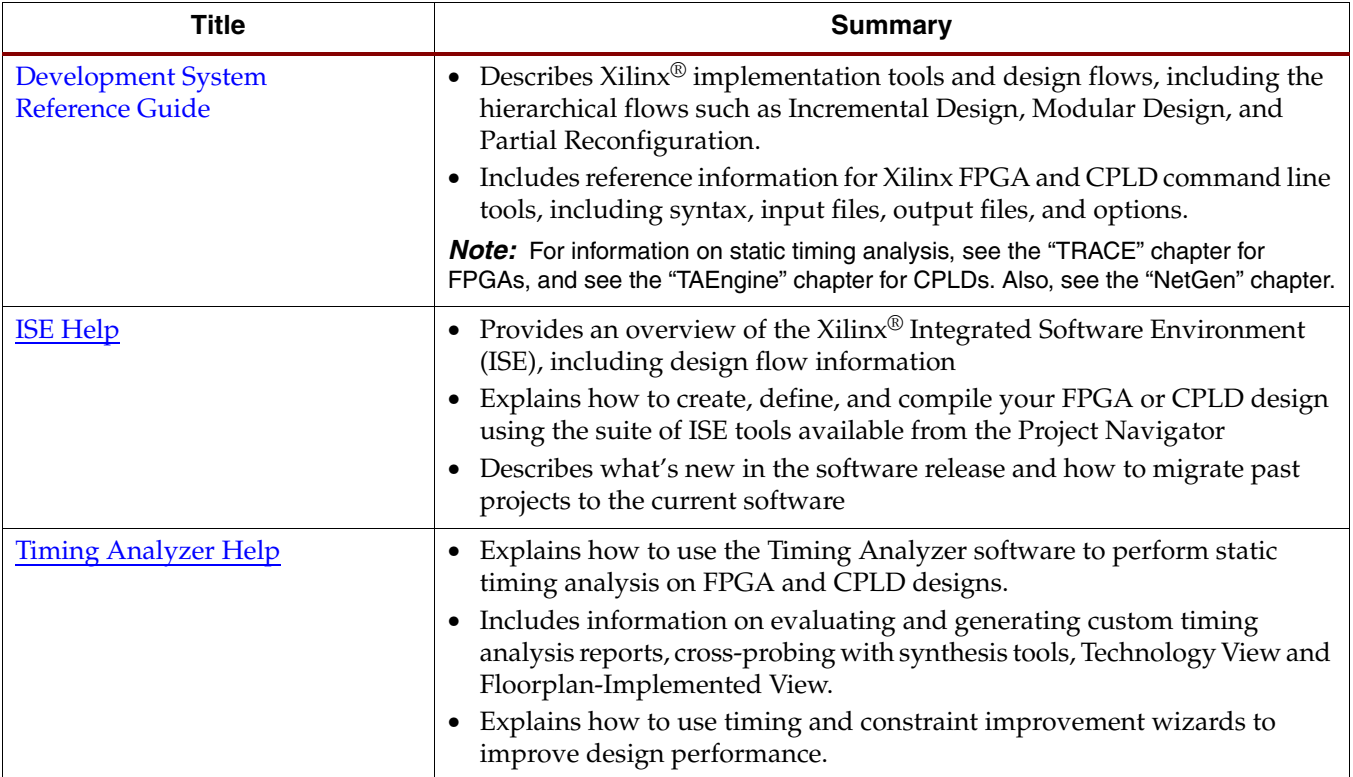

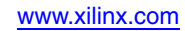

<span id="page-12-0"></span>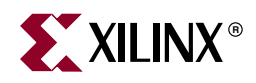

# **Timing Simulation**

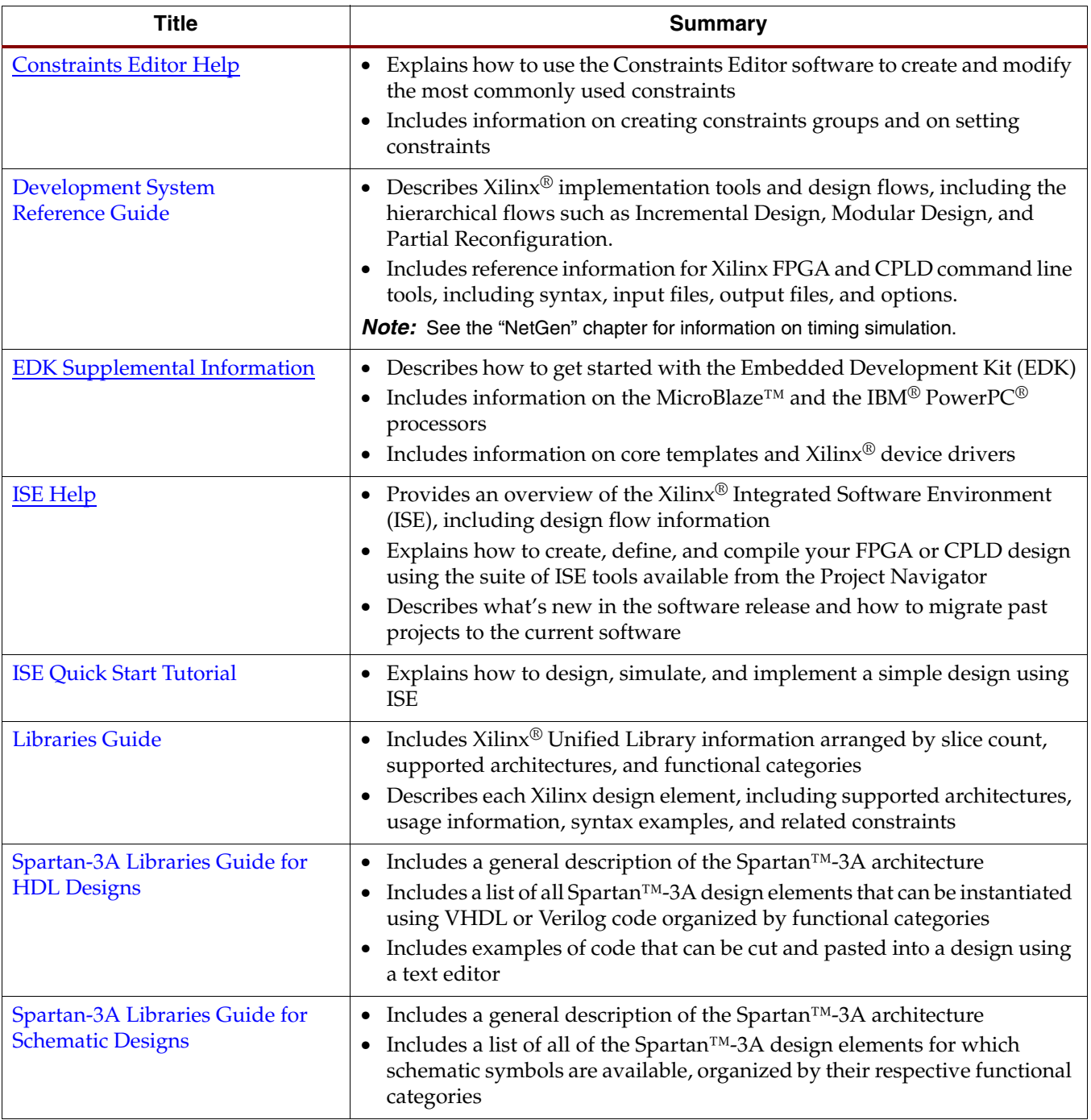

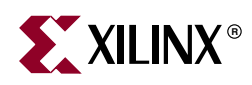

# <span id="page-13-0"></span>**Timing Simulation (continued)**

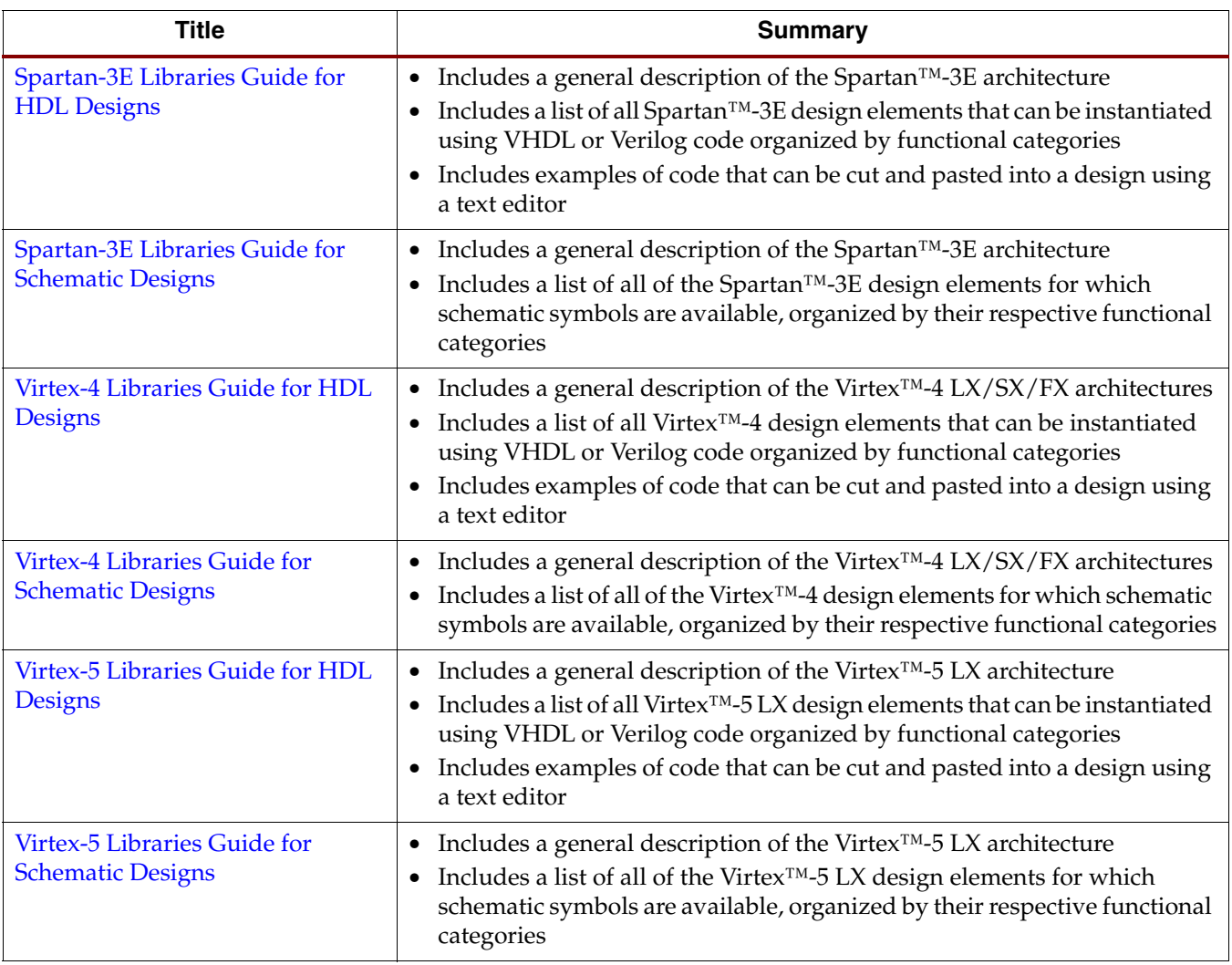

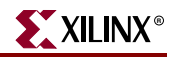

#### <span id="page-14-0"></span>**In-Circuit Verification**

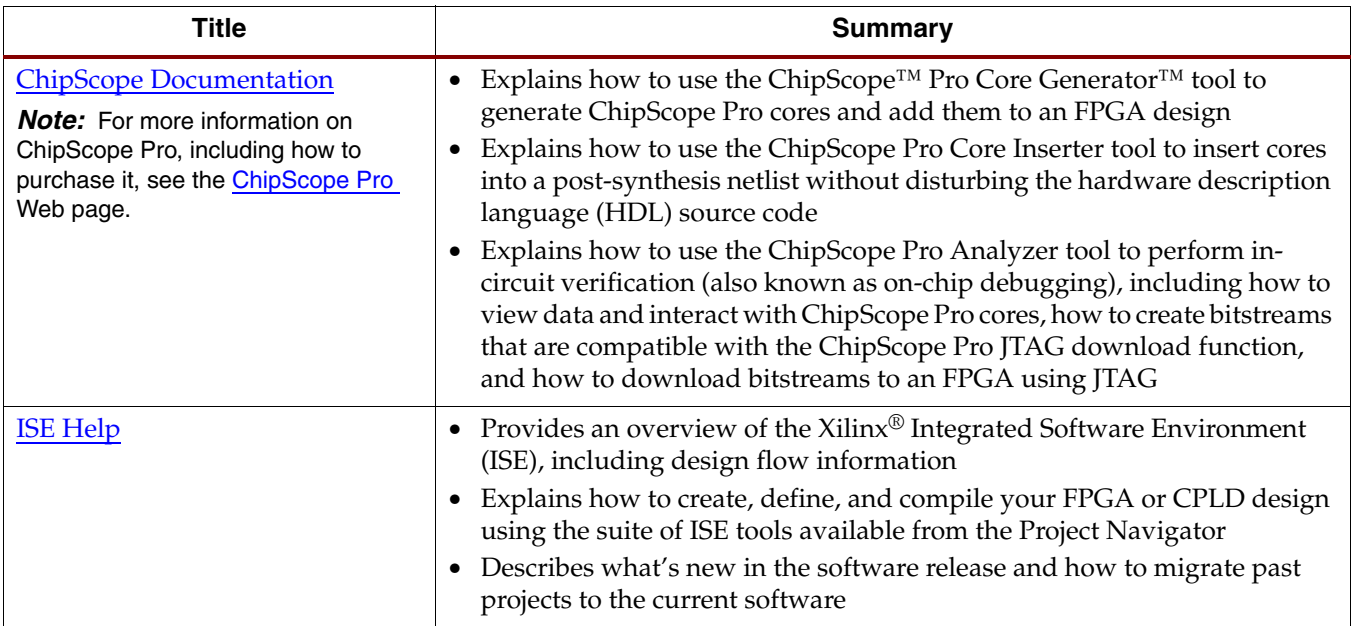

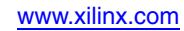

### <span id="page-15-0"></span>**Back Annotation**

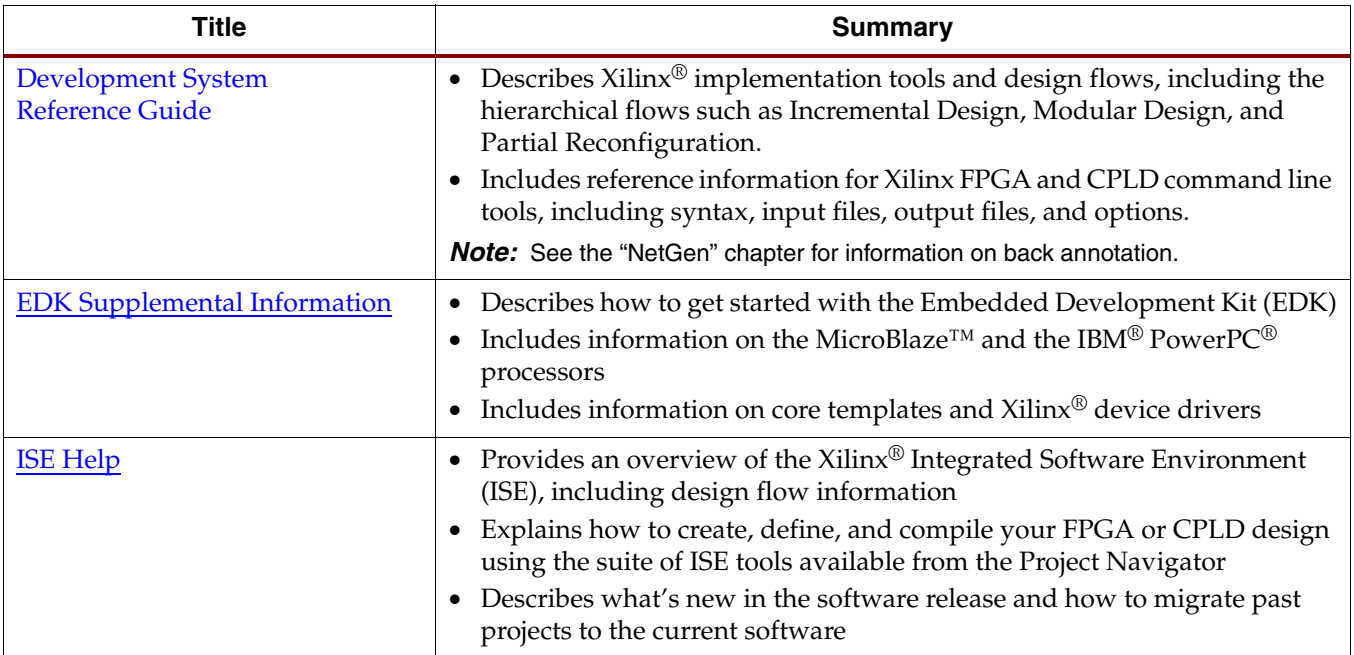

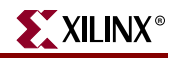

### <span id="page-16-0"></span>**Xilinx Device Programming**

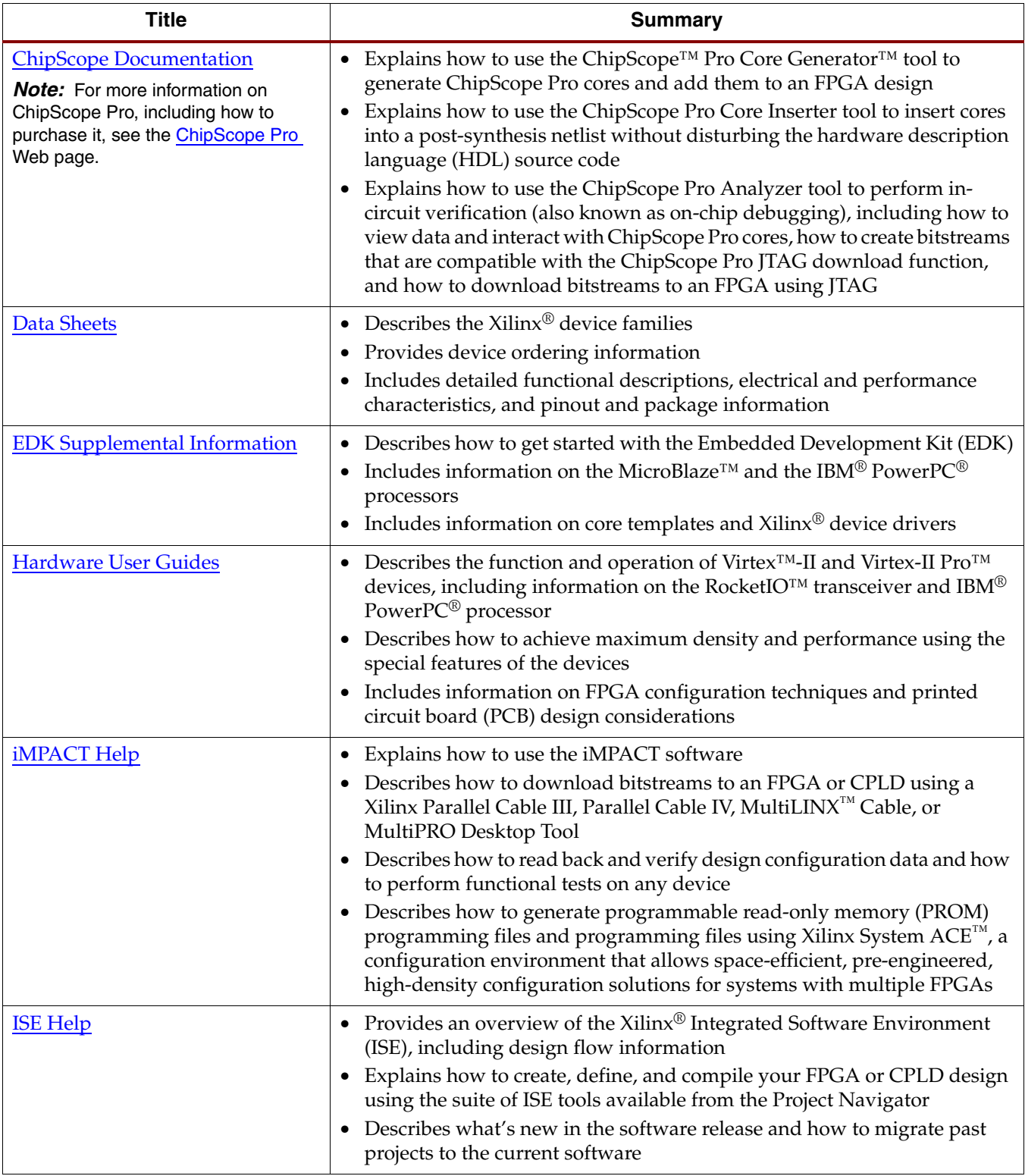